фио: Смирнов Сергей Николаевич<br>Полушает : ppus pour and **Minime Tepe TBO наук**и и высшего образования Российской Федерации далмность: врио ремора<br>Дата подписания: 07.09.2023 12:5ФДБОУ ВО <mark>«Тверской государственный университет»</mark> Документ подписан простой электронной подписью Информация о владельце: Должность: врио ректора Уникальный программный ключ: 69e375c64f7e975d4e8830e7b4fcc2ad1bf35f08

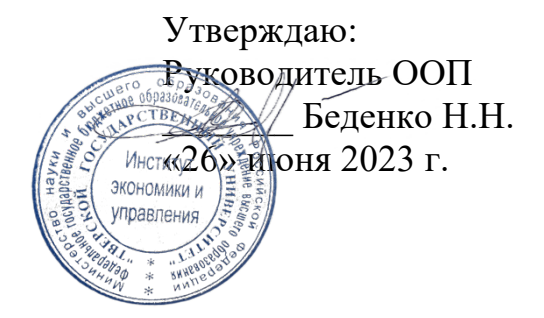

## Рабочая программа дисциплины (с аннотацией)

Менеджмент в информационно-коммуникационной среде

Направление подготовки 38.03.02 Менеджмент

> Профиль Маркетинг

Для студентов 1 курса очной формы обучения

Составители: Цветков И.В., д.т.н., профессор Торская А.Н., ст.преподаватель

Тверь, 2023

## **І. Аннотация**

#### 1. Цель и задачи дисциплины

Целями освоения учебной дисциплины являются формирование компетенший представления сущности информационно- $\overline{M}$ целостного  $\overline{O}$ коммуникационного менеджмента как универсальной деятельности по изучению, проектированию, формированию и развитию коммуникационных систем (организации, проекта, бренда, личности и т.д.), концепции управления изменениями посредством коммуникационных моделей, инструментов, технологий, методологии и методике проведения консалтинговых исследований в сфере управления коммуникациями.

Задачами освоения дисциплины являются:

- изучить сущность коммуникационного менеджмента в деятельности организации;
- изучить содержание управления внутренними коммуникациями организации:
- изучить содержание управления внешними коммуникациями организации;
- выработать у студентов понимание теоретических положений, сущности, процесса, функций коммуникационного менеджмента, его специфики в различных сферах деятельности иситуациях;
- способствовать овладению студентами навыками управления информационным взаимодействием в различных сферах предметной деятельности, приемами и методами проведения коммуникационных исследований для работы в соответствующих подразделениях и оказания консалтинговых услуг.

## 2. Место лисциплины в структуре ООП

Дисциплина «Менеджмент в информационно-коммуникационной среде» относится к обязательной части учебного плана по направлению подготовки 38.03.02 Менеджмент профиль «Управление в организации».

В логическом и содержательно-методическом контексте дисциплина «Менеджмент в информационно-коммуникационной среде» взаимосвязана с другими частями образовательной программы, в частности с дисциплинами: Экономическая теория, Теория организации, Организационное поведение, Математика для менеджеров и др.

Освоение дисциплины «Менелжмент  $\bf{B}$ информационнокоммуникационной среде» является предшествующим для проведения всех типов производственной практики, предусмотренных учебным планом, а также для изучения дисциплин: Теория и практика управления, Документационное обеспечение управления в цифровой среде, Интеллектуальный анализ данных, Моделирование бизнес-процессов, Облачные технологии, Управление базами данных, Исследование процессов в управлении и др.

3. Объем дисциплины: 3 зачетных единицы, 108 академических часов, в том числе

контактная аудиторная работа: лекции 18 часов, практические занятия 36 часов;

самостоятельная работа: 54 часа.

#### 4. Планируемые результаты обучения по дисциплине, соотнесенные с

#### планируемыми результатами освоения образовательной программы

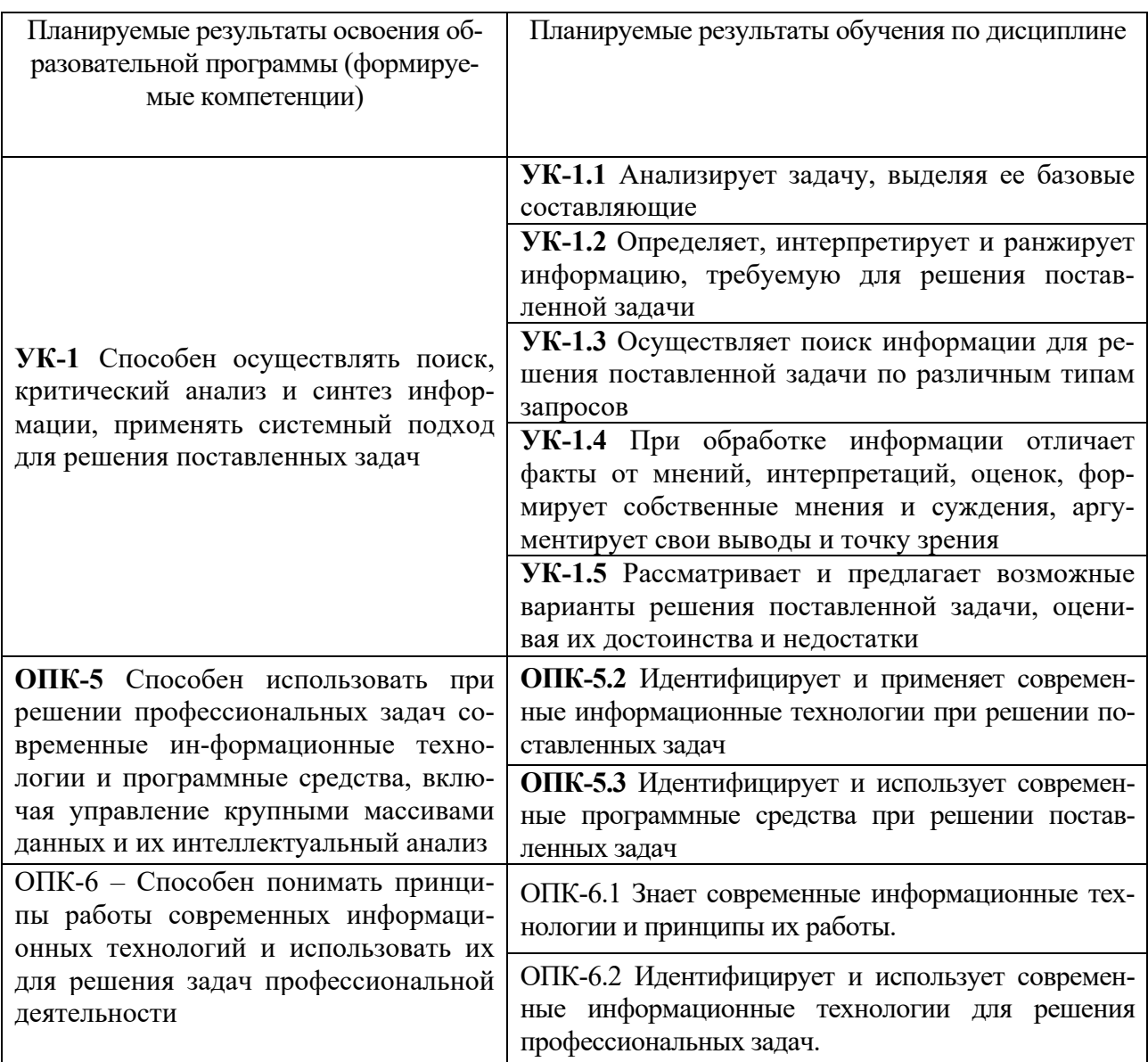

#### 5. Форма промежуточной аттестации и семестр прохождения:

• по очной форме обучения – зачет, 2 семестр.

6. Язык преподавания русский.

## П. Содержание дисциплины, структурированное по темам (разделам) с указанием отведенного на них количества академических часов и видов учебных занятий

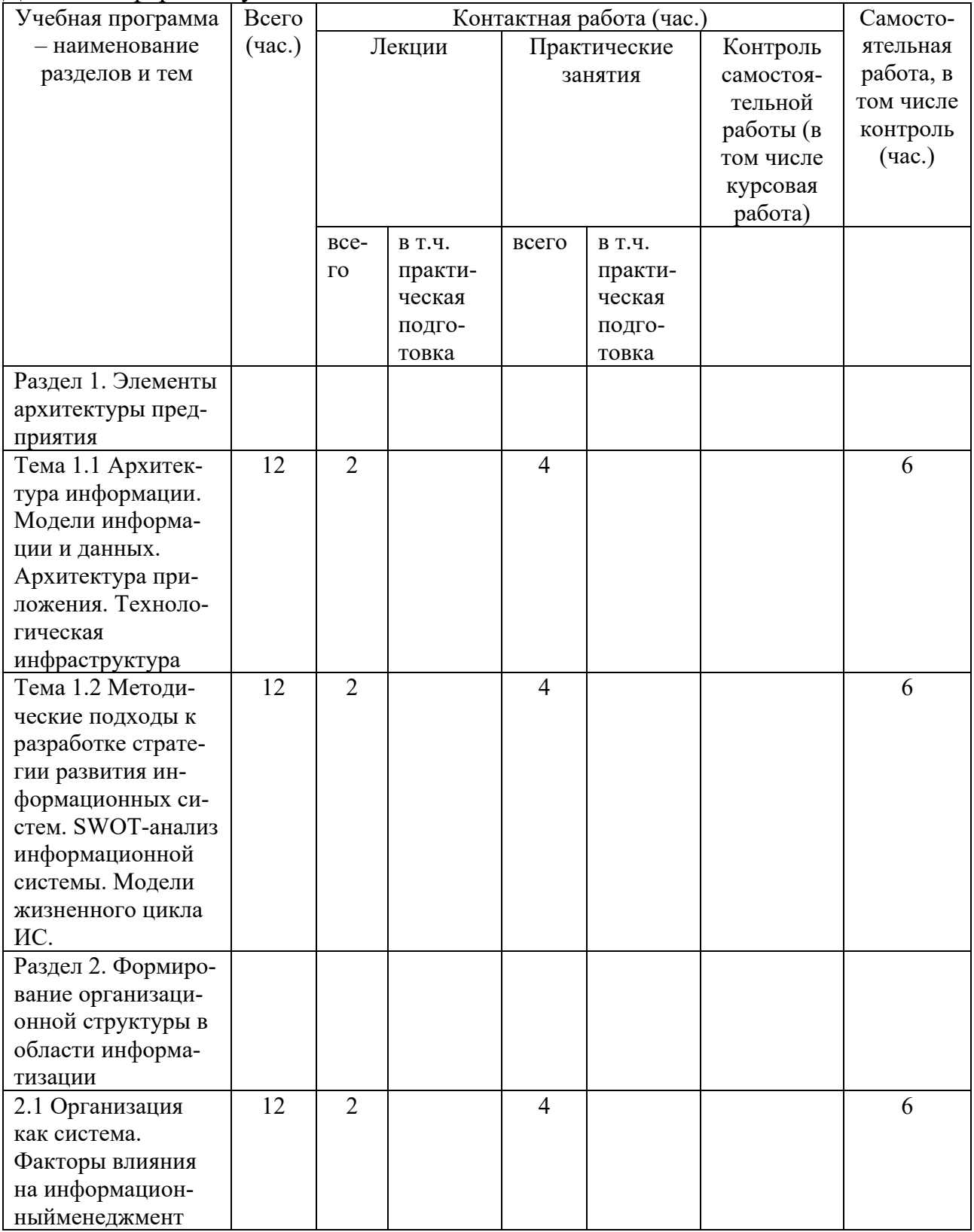

# Для очной формы обучения

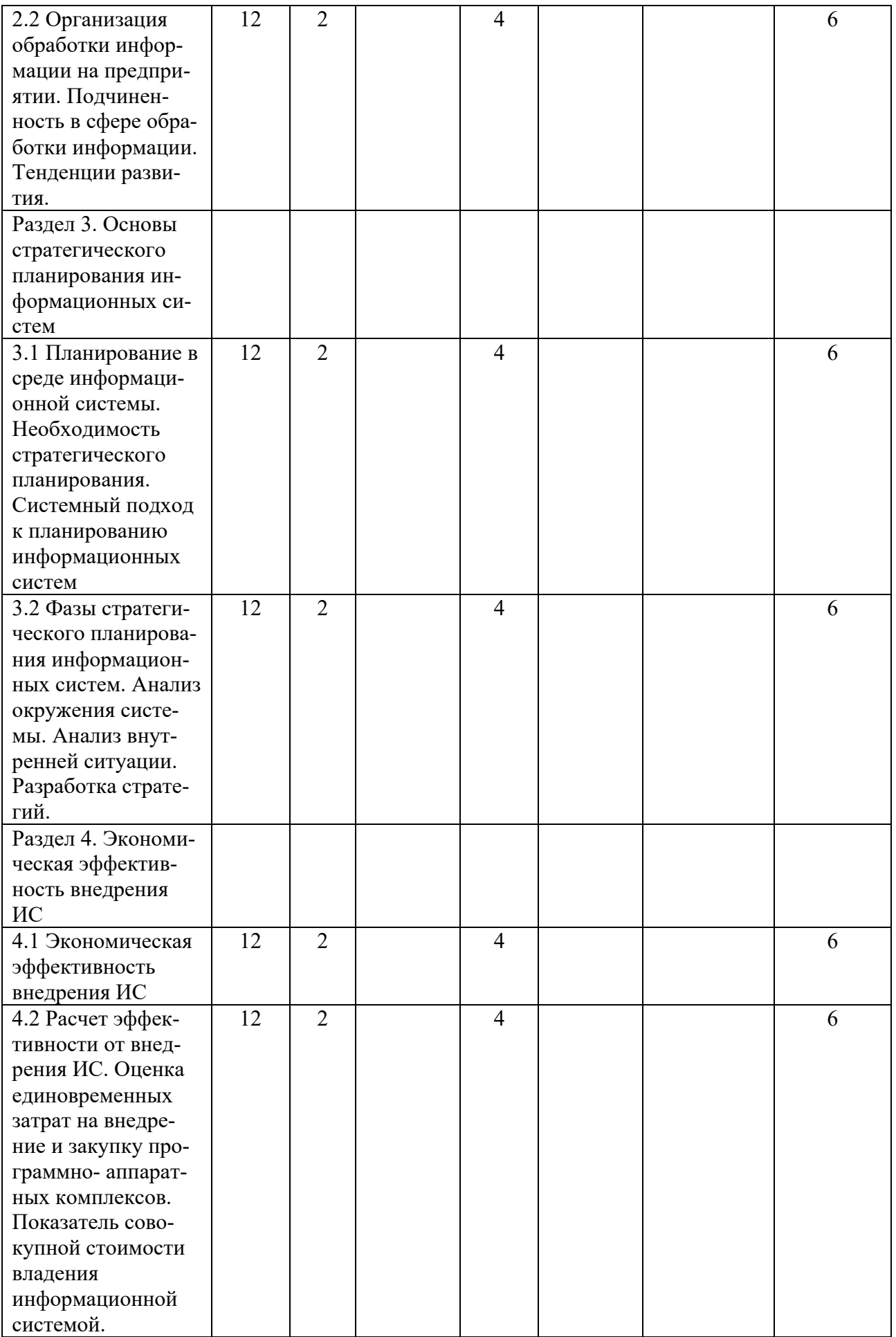

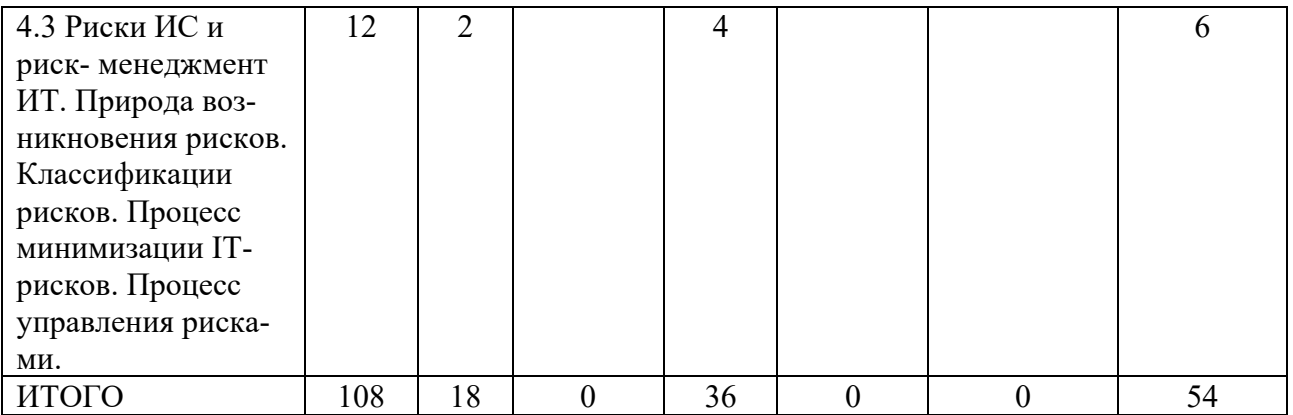

# **III. Образовательные технологии**

Для реализации ООП и повышения качества образования, мотивационной сотавляющей обучающихся в образовательном процессе используются современные образовательные технологии.

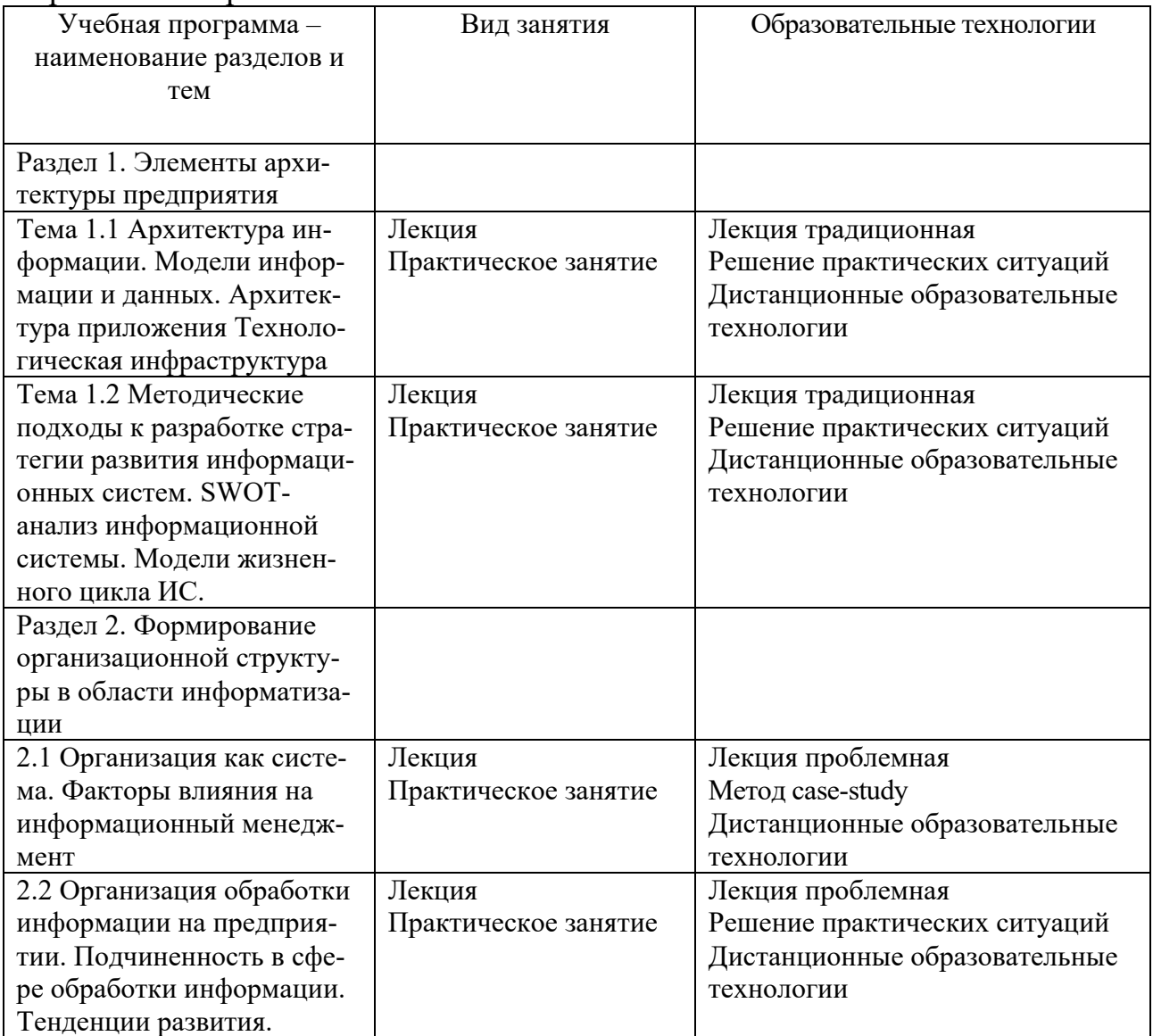

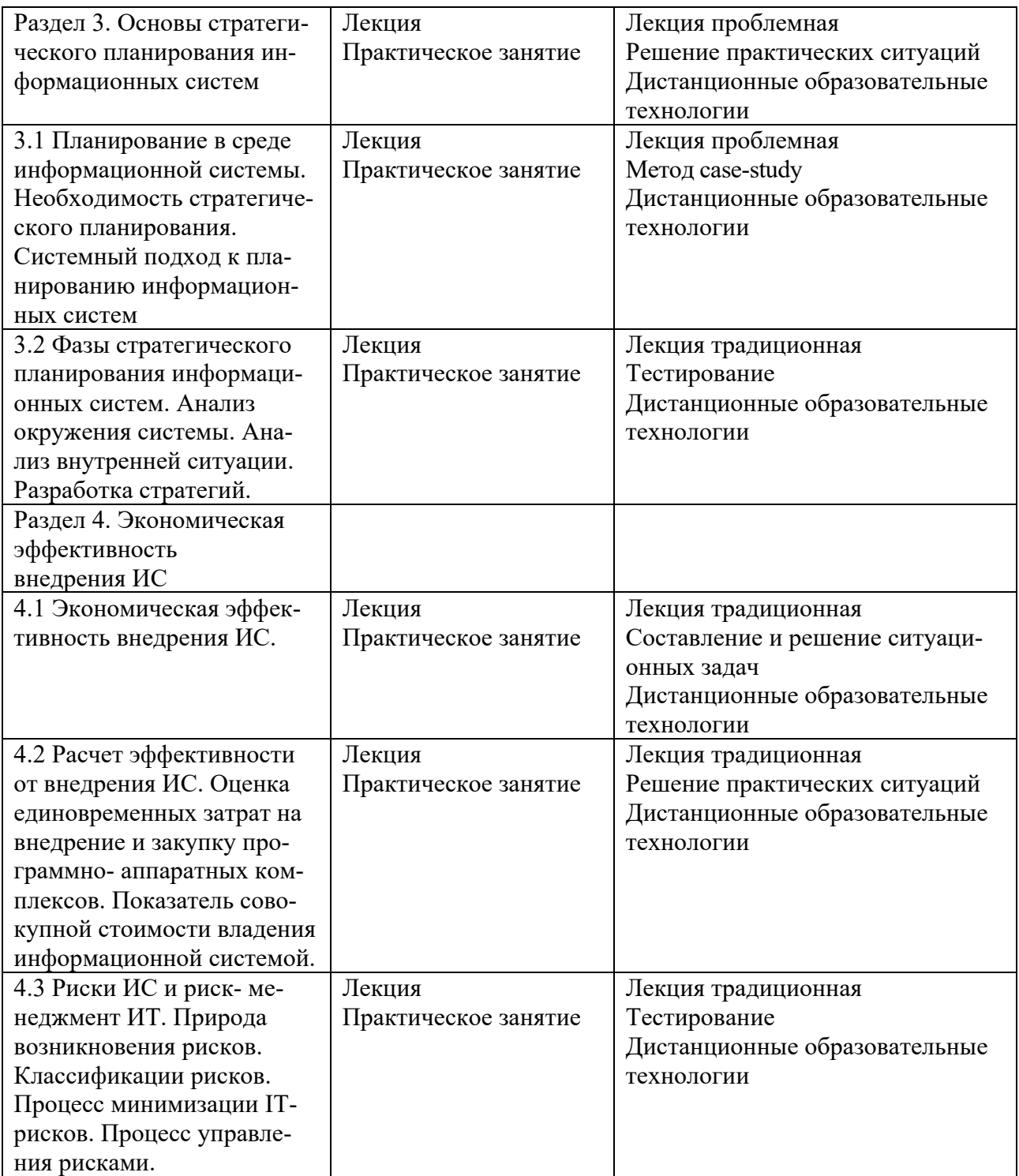

Все виды занятий могут осуществляться в очном формате в аудиториях, лабораториях и других помещениях, в режиме электронного обучения, а также с применением дистанционных образовательных технологий.

Под электронным обучением понимается организация образовательной деятельности с применением информации, содержащейся в базах данных, и обеспечивающих ее обработку информационных технологий, технических средств, информационно-телекоммуникационных сетей, направленных на организацию и повышение качества взаимодействия обучающихся и преподавателей.

Под дистанционными понимаются образовательные технологии, реализуемые в основном с применением информационно-телекоммуникационных сетей при опосредованном (на расстоянии) взаимодействии обучающихся и преподавателей.

В режиме электронного обучения и в случае применения дистанционных образовательных технологий обучающимся предоставляется доступ к электронной информационно-образовательной среде ТвГУ независимо от места их нахождения.

## **IV. Оценочные материалы для проведения текущей и промежуточной аттестации**

## *Оценочные материалы для проведения текущей аттестации*

В связи с тем, что оценочные материалы должны обеспечивать возможность объективной оценки уровня сформированности компетенций, в рамках текущей аттестации включены: контрольные вопросы, тематика электронных презентаций, тематика для составления кроссвордов, типовые casestudy, типовые тесты и др.

#### *Контрольные вопросы:*

- 1. Архитектура информации.
- 2. Модели информации и данных.
- 3. Информационные модели.
- 4. Архитектура приложения.
- 5. Контекст и основные элементы архитектуры приложений.
- 6. Технологическая инфраструктура.

7. Методические подходы к разработке стратегии развития информационных систем.

- 8. SWOT-анализ информационной системы.
- 9. Модели жизненного цикла ИС.
- 10. Этапы ЖЦ ИС.
- 11. Управление жизненным циклом информационных систем.

12. Управление информационной системой на различных этапах жизненного цикла информационной системы.

13. Формирование организационной структуры в области информатизании.

- 14. Организация как система.
- 15. Факторы влияния на информационный менеджмент.
- 16. Организация обработки информации на предприятии
- 17. Подчиненность в сфере обработки информации.

18. Тенденции развития организации обработки информации на предприятии.

- 19. Планирование в среде информационной системы.
- 20. Сущность планирования информационных систем.

21. Необходимость стратегического планирования.

22. Системный подход к планированию информационных систем.

- 23. Фазы стратегического планирования информационных систем.
- 24. Анализ окружения системы.
- 25. Анализ внутренней ситуации.
- 26. Разработка стратегий.
- 27. Инновационный менеджмент.

28. Особенности выполнения инновационных программ в сфере информатизации.

29. Общая характеристика инновационной политики в сфере информатизации.

30. Расчет эффективности от внедрения ИС

31. Оценка единовременных затрат на внедрение и закупку программно-аппаратных комплексов.

32. Показатель совокупной стоимости владения информационной системой.

- 33. Риски ИС и риск-менеджмент ИТ.
- 34. Природа возникновения рисков.
- 35. Классификации рисков.
- 36. Процесс минимизации IT-рисков.
- 37. Процесс управления рисками

## *Шкала оценки ответов на контрольные вопросы:*

• Тема раскрыта с опорой на соответствующие понятия и теоретические положения и практику применения в организации – 2 балла.

• Терминологический аппарат не всегда связан с раскрываемой темой, практика применения малочисленна – 1 балл.

Ответ свидетельствует о непонимании вопроса – 0 баллов.

## *Тематика электронных презентаций:*

- 1. Сущность планирования информационных систем.
- 2. Необходимость стратегического планирования.
- 3. Системный подход к планированию информационных систем.
- 4. Фазы стратегического планирования информационных систем.
- 5. Анализ окружения системы.
- 6. Анализ внутренней ситуации.
- 7. Разработка стратегий.
- 8. Инновационный менеджмент.

9. Особенности выполнения инновационных программ в сфере информатизации.

10. Общая характеристика инновационной политики в сфере информатизации.

*Шкала оценки презентаций:*

• Тема раскрыта с опорой на соответствующие понятия и теоретические положения, презентация полностью соответствует требованиям - 2 балла.

• Терминологический аппарат непосредственно слабо связан с раскрываемой темой, имеются недостатки в составлении и оформлении презентации – 1 балл.

• Допущены фактические и логические ошибки, свидетельствующие о непонимании темы, имеются недостатки в составлении и оформлении презентации – 0 баллов.

#### *Типовые кейсы*

#### Кейс 1

Компания ищет спасение в создании системы резервирования билетов.

Компания GreyhoundLinesInc., расположенная в Далласе, штат Техас, долгое время была ведущей компанией по трансконтинентальным автобусным перевозкам в США. Однако доля компании в пассажирских перевозках между штатами за последние 20 лет упала с 30% до 6%, поскольку увеличилось число автомобилей в личном пользовании и уменьшились цены на авиационные перевозки. Ниже приведена хронология событий, отражающая сложности, с которыми столкнулась компания.

Июль 2017 года

Франк Шмедер (FrankSchmieder) становится главным исполнительным директором компании. Шмедер имеет репутацию умного, но непостоянного в своих решениях руководителя. Представители профсоюза приветствовали его, особенно им понравилось, что он иногда сам водит автобус.

Главным финансистом компании стал Майкл Дойл (J.MichaelDoyle), прежде работавший в компании PhillipsPetroleumCo.

Август 2017 года

Шмедер начал сокращать издержки, модернизировать автобусный парк и повел переговоры с профсоюзом. Политика Шмедера и Дойла заключалась в сокращении автобусного парка с 3700 до 2400 машин и в замене региональных управляющих. Кроме того, они заменяли служащих на терминалах, работавших неполный рабочий день и получавших 6 долл. в час, неважно являются они уборщицами или занимаются обслуживанием клиентов.

Работники с неполной занятостью имели мало шансов получить повышение. В последующие 3 года текучесть кадров ежегодно стала составлять 30%, достигая на некоторых терминалах 100%.

Октябрь 2017 года

Бизнес план компании включал внедрение системы предварительного резервирования мест, основанную на компьютерных технологиях, которую аналитики финансового рынка рассматривали в качестве ключевого элемента при поддержании конкурентоспособности компании. План включал и системные мероприятия по более эффективному использованию автобусов и водителей.

Пассажиры автобусов обычно не резервировали места, а прибывали на терминал, покупали билет и садились в ближайший автобус. Впрочем, на небольшом числе маршрутов места резервировались всегда. Телефон в основном использовался для информирования о расписании, но не для резервирования мест, как на авиалиниях. Клерки составляли маршрут клиентов вручную, используя толстые справочники. Автобусы компании имели остановки в нескольких тысячах городов США. Процесс был медленный. Компьютеризация всех маршрутов и остановок, в принципе, могла на порядок сократить время составления маршрутов и продажу билетов. Цель автоматизированной системы состояла не только в ускорении продажи билетов и тем самым сокращении издержек, но и в одновременном повышении качества обслуживания клиентов.

Компания должна была управлять несколькими тысячами автобусов и их водителями по всей стране, контролируя их местонахождение в нужном месте и в нужное время. Компания распределяла автобусы и их водителей по маршрутам вручную, используя, как правило, данные месячной давности. У компании всегда был резерв автобусов и водителей для того, чтобы выпустить их на линии в периоды пикового спроса, что позволяло компании оставаться ведущей компанией по автобусным перевозкам.

Новая система, названная Trips, предназначалась как для резервирования мест на автобусах, так и для слежения за передвижениями автобусов и водителей, поскольку эти вопросы тесно связаны. Традиционное отсутствие системы резервирования мест приводило к тому, что автобусы часто отправлялись в маршрут полупустыми. Кроме того, ожидалось, что система предварительного заказа билетов обеспечит компанию данными, позволяющими составлять более эффективное расписание, и решать вопросы снижения цен для заполнения мест в автобусах. План создания системы Trips получил высокую оценку у финансистов, что позволило компании привлечь заемные средства и выпустить дополнительные акции.

Начало весны 2018 года

Над проектом системы Trips начали работать 40 человек с бюджетом 6 млн. долл.; ответственность за проект нес Томас Томпсон (ThomasThompson) вице-президент компании.

Система резервирования мест в автобусах являлась более сложной по сравнению с аналогичными системами на авиалиниях. Пассажиры авиалиний могут иметь одну-две стоянки за время полета, а перелет из одного конца США в другой вообще возможен без остановок, в то время как пассажиры автобуса делают более десяти стоянок при пересечении страны. Технические специалисты автобусной компании должны управлять в десятки раз большим числом остановок на маршрутах в день по сравнению с числом остановок на авиалиниях.

Средний пассажир автобуса менее богат, чем авиапассажир. Управляющим пришлось задуматься о том, какое число их пассажиров имеет кредитные карточки, позволяющие покупать билеты заранее, и даже о том, всем ли пассажирам доступен телефон. Следует также отметить значительно большие финансовые возможности авиакомпаний: система резервирования мест AmericanAirlines разрабатывалась три года и стоила несколько сотен миллионов долларов, а разрабатывала ее очень большая команда специалистов.

Ноябрь-декабрь 2018 года

Акции компании Trips достигли цены 13,50 долл.

Управление компании активно предлагает Trips инвесторам, заемщикам и специалистам в области ценных бумаг, рекламируя новую систему как залог будущего успеха компании.

Менеджмент публично обещает запустить систему летом 2019 года.

Консалтинговая фирма уже разработала систему подготовки пользователей системы таких, как клерки по продаже билетов, требующей сорока часов обучения. Клерки должны были иметь дело со многими компьютерными окнами для того, чтобы проложить маршрут между двумя точками. Банк данных систем был неполный, и в результате служащие должны были вытаскивать свои толстые книги и возвращаться к формированию маршрута вручную. В результате, время на оформление билета удвоилось. Кроме того, система периодически выходила из строя.

Томпсон решил перестроить систему и запустил ее в северо-восточных регионах весной 2019 года. После этого никаких новых рабочих станций не добавлялось до осени 2019 года, когда закончился сезон наибольшей загрузки линий. Это позволило команде разработчиков заняться исправлением ошибок до ввода системы по всей стране. Однако с этим не согласился Дойл, который обещал новую систему финансовому сообществу.

Компания объявила прибыль в 11 млн. долл. впервые с 2017 года.

Май 2019 года

Началось развертывание системы, в первоначальной неудачной версии, поскольку у Томпсона не было времени на доработку. Когда система была развернута в 5 пунктах, компьютерные терминалы начали непредсказуемо прекращать работу.

Акции Greyhound поднялись до уровня 22,75 долл. Специалисты в области ценных бумаг одобрили намерение менеджмента провести реинжиниринг компании и сократить издержки.

Июнь 2019 года

Развертывание системы продолжается.

Дойл провел опцион по покупке 15000 акций компании по цене 9,81 долл.

Акции компании держались выше 20 долл. в ожидании введения Тrips в эксплуатацию.

Дойл провел опцион 22642 акций по цене 9,81 долл. и сразу же продал их с прибылью 179000 долл.

Июль 2019 года

Новая бесплатная телефонная система начала обслуживать 220 терминалов, подсоединенных к Trips для резервирования билетов.

Система была не способна обслуживать все звонки, и многие потребители попадали на сигнал «занято». Чтобы дозвониться, они были вынуждены многократно набирать номер. Занятость линии была связана с механизмом подключения и медленной реакцией Trips. Компьютер в Далласе иногда реагировал на вызов 45 сек. и тратил до 5 мин. на подготовку билета. Система многократно выходила из строя и билеты приходилось выписывать вручную.

На некоторых автостанциях пассажиры должны были ждать в очереди, чтобы получить билет, выписанный компьютером. В результате возникали задержки, многие пассажиры пропускали свои рейсы, другие теряли багаж.

В тот день, когда была подключена телефонная система, компания объявила об увеличении доходов на акцию и о введении новой программы скидок на билеты. Акции компании поднялись на 4,5%.

Август 2019 года

Дойл 4 августа продал 15000 акций по цене 21.75 долл.

Два других вице-президента продали в сумме 21300 акций.

Сентябрь 2019 года

Из-за постоянно возникающих сложностей была остановлена работа системы на западе MississippiRiver

23 сентября компания объявила о снижении доходов от каждого рейса и о сокращении числа рейсов на 12%. В пресс-релизе не упоминалась система Trips, а сокращение числа маршрутов связывалось с состоянием экономики страны.

Акции компании, понизившиеся в августе на 12%, упали за один день еще на 24% (до уровня 11,75 долл.).

Томпсон прекратил заниматься системой, его обязанности принял на себя другой вице-президент.

Май 2020 года

Компания предложила билет за 68 долл. в любое место США при покупке его за 3 дня до выезда. Потеря потенциальных потребителей привела Trips к остановке. Система в ряде случаев не отслеживала местоположения автобусов и водителей, что приводило к большим количествам недовольных пассажиров на станциях.

Июль 2020 года

Текущая деятельность автобусов составила 59% по сравнению с 81% во времена пика.

Операционные доходы упали за полугодие на 12,6%, сопровождалось уменьшением числа маршрутов; в этот же период девять крупнейших региональных перевозчиков США увеличили свои операционные доходы в среднем на 2.6%.

Август 2020 года

Шмедер и Дойл были уволены.

50-летний Томас Пласкет, прежний директор компании был временно назначен главным экономистом. Пласкет был президентом и главным экономистом корпорации Панамерика, а раньше – исполнительным директоромраспределителем инвестиций в компании FoxRunCapitalAssociates.

Цена акций упала до 6 долл.

Ноябрь 2020 года

Кредиторы компании предприняли судебную попытку подвести компанию под действие статьи 11 Федерального закона о банкротстве.

Акции компании упали до уровня 1,875 долл. Компания в очередной, четвертый раз, объявила о квартальных убытках.

Было достигнуто соглашение, по которому 45% имущества передавалось кредиторам. Соглашение давало возможность компании избежать банкротства по статье 11.

Краг Лентен был назначен новым постоянным главным экономистом. Январь 2021 года

Было объявлено, что комиссия по ценным бумагам и биржам проводит инспекцию компании и деятельности прежних директоров, служащих и работников по поводу возможного нарушения ими законов. Выяснялось, не было ли использования служебного положения, анализировалась точность внутренних процедур учета и точность публичных сообщений, связанных с системой Trips и слабыми доходами компании в 2019 году.

К 25 января акции компании упали до уровня 1,563 долл.

Компания не оставляет попыток улучшить работу системы.

Задание:

1. Используя модель конкуренции в отрасли и модель формирования стоимости, проведите анализ ситуации в компании. Какие силы на рынке влияли на дела компании? Какова была ее стратегия? Какие типы информационных систем пыталась использовать компания?

3. Какие управленческие, организационные и технологические факторы повлияли на неудачу компании?

2. Какие стратегические преимущества могла бы предоставить система, если бы была правильно спроектирована и успешно внедрена?

4. Если бы Вы были управляющим компании, какие решения Вы бы рекомендовали? Предложили бы Вы внедрить новые приложения информационных систем? Если да, то, какими функциями обладали эти системы?

*Шкала оценки выполнения кейсов:*

• Ответ полностью соответствует условиям задания и обоснован – 2 балла.

• Ответ в целом соответствует условиям задания, но отдельные аспекты на обоснованы – 1 балл.

• Ответ частично соответствует условиям задания, отдельные аспекты не обоснованы или имеются несущественные ошибки – 0 баллов.

## *Тематика для составления кроссвордов*

- 1. SWOT-анализ информационной системы.
- 2. Модели жизненного цикла ИС.
- 3. Этапы ЖЦ ИС.
- 4. Управление жизненным циклом информационных систем.
- $5<sub>1</sub>$ Управление информационной системой на различных этапах жизненного цикла информационной системы.
- 6. Формирование организационной структуры в области информатизации.
- $7.$ Организация как система.
- 8. Факторы влияния на информационный менеджмент.
- 9. Организация обработки информации на предприятии
- 10. Подчиненность в сфере обработки информации.

## Шкала оценки кроссвордов:

Кроссворд полностью соответствует условиям задания - 2 балла.

Кроссворд в целом соответствует условиям задания, но имеются неточности и незначительные ошибки - 1 балл.

Ответ в большей части или полностью не соответствует условиям задания, имеются существенные ошибки - 0 баллов.

## Пример типовых тестов

## Tecт<sub>1</sub>

1. Автоматизация офиса:

а) Предназначена для решения хорошо структурированных задач, по которым имеются необходимые входные данные и известны алгоритмы и другие стандартные процедуры их обработки.

b) Предназначена для удовлетворения информационных потребностей всех сотрудников организации, имеющих дело с принятием решений.

с) Первоначально была призвана избавить работников от рутинной секретарской работы.

2. При компьютеризации общества основное внимание уделяется:

а) обеспечению полного использования достоверного, исчерпывающего и своевременного знания во всех видах человеческой деятельности.

b) развитию и внедрению технической базы компьютеров, обеспечивающих оперативное получение результатов переработки информации и ее накопление.

3. Результатом процесса информатизации является создание:

а) информационного общества.

b) индустриального общества.

4. Информационная услуга — это:

а) совокупность данных, сформированная производителем для распространения в вещественной или невещественной форме.

b) результат непроизводственной деятельности предприятия или лица, направленный на удовлетворение потребности человека или организации в использовании различных продуктов.

с) получение и предоставление в распоряжение пользователя информационных продуктов.

d) совокупность связанных данных, правила организации которых основаны на общих принципах описания, хранения и манипулирования данны-МИ

5. Информационно-поисковые системы позволяют:

а) осуществлять поиск, вывод и сортировку данных

b) осуществлять поиск и сортировку данных

с) редактировать данные и осуществлять их поиск

d) редактировать и сортировать данные

6. Информационная культура человека на современном этапе в основном определяется:

а) совокупностью его умений программировать на языках высокого уровня;

b) его знаниями основных понятий информатики;

с) совокупностью его навыков использования прикладного программного обеспечения для создания необходимых документов;

d) уровнем понимания закономерностей информационных процессов в природе и обществе, качеством знаний основ компьютерной грамотности, совокупностью технических навыков взаимодействия с компьютером, способностью эффективно и своевременно использовать средства информационных и коммуникационных технологий при решении задач практической деятельности;

е) его знаниями основных видов программного обеспечения и пользовательских характеристик компьютера.

7. Деловая графика представляет собой:

а) график совещания;

b) графические иллюстрации;

с) совокупность графиков функций;

d) совокупность программных средств, позволяющих представить в графическом виде закономерности изменения числовых данных.

8.В чем отличие информационно-поисковой системы (ИПС) от системы управления базами данных (СУБД)?

а) в запрете на редактирование данных

b) в отсутствии инструментов сортировки и поиска

с) в количестве доступной информации

9.  $WORD - 3T0...$ 

а) графический процессор

**b**) текстовый процессор

с) средство подготовки презентаций

d) табличный процессор

е) редактор текста

10. ACCESS реализует - ... структуру данных

а) реляционную

**b**) иерархическую

с) многослойную

d) линейную

е) гипертекстовую

- 11. FrontPage это средство...
	- а) системного управления базой данных
	- b) создания WEB-страниц
	- с) подготовки презентаций
	- d) сетевой передачи данных
	- е) передачи данных

#### 12. Электронные таблицы позволяют обрабатывать ...

- а) цифровую информацию
- b) текстовую информацию
- с) аудио информацию
- d) схемы данных
- е) видео информацию
- 13. Технология OLE обеспечивает объединение документов созданных ...
	- а) любым приложением, удовлетворяющим стандарту CUA
- b) при помощи информационных технологий, входящих в интегрированный пакет
	- с) электронным офисом
	- d) любыми информационными технологиями
	- e) PHOTO и Word
- 14. Схему обработки данных можно изобразить посредством...
	- а) коммерческой графики
	- b) иллюстративной графики
	- с) научной графики
	- d) когнитивной графики
	- e) FrontPage
- 15. Векторная графика обеспечивает построение...
	- а) геометрических фигур
	- **b**) рисунков
	- с) карт
	- d) различных формул
	- $e)$  cxem
- 16. Деловая графика включена в состав...
	- a) Word
	- b) Excel
	- c) Access
	- d) Outlook
	- e) Publisher
- 17. Структура гипертекста...
	- а) задается заранее
	- b) задается заранее и является иерархической
	- с) задается заранее и является сетевой
	- d) задается заранее и является реляционной
	- е) заранее не задается
- 18. Гипертекст это...

а) технология представления текста

b) структурированный текст

с) технология поиска данных

- d) технология обработки данных
- е) технология поиска по смысловым связям
- 19. Сетевая операционная система реализует ...
	- а) управление ресурсами сети
	- b) протоколы и интерфейсы
	- с) управление серверами
	- d) управление приложениями
	- е) управление базами данных
- 20. Клиент это ...
	- а) абонентская ЭВМ, выполняющая запрос к серверу
	- b) приложение, выдающее запрос к базе данных
	- с) запрос пользователя к удаленной базе данных
	- d) запрос приложения
	- е) локальная система управления базой данных
- 21. Единицей обмена физического уровня сети является ...
	- а) байт
	- $b)$  бит
	- с) сообщение
	- d) пакет
	- е) задание
- 22. Протокол IP сети используется на ...
	- а) физическом уровне
	- **b**) канальном уровне
	- с) сетевом уровне
	- d) транспортном уровне
	- е) сеансовом уровне
	- f) уровне представления данных
	- g) прикладном уровне

23. (несколько вариантов ответа) Интернет возник благодаря соединению таких технологий, как ...

- а) мультимедиа
- **b**) гипертекста
- с) информационные хранилища
- d) сетевые технологии
- е) телеконференции
- f) геоинформационные технологии
- 24. (несколько вариантов ответа) Ресурсы интернета это ...
	- а) электронная почта
	- **b**) телеконференции
	- с) компьютеры, еще не подключенные к глобальной сети
	- d) каталоги рассылки в среде
	- е) FTP-системы

*Шкала оценки тестов:*

- 75% правильных ответов 2 балла.
- $65\%$  правильных ответов 1 балл.
- 64% и менее правильных ответов 0 баллов.

#### *Оценочные материалы для проведения промежуточной аттестации:*

*1.Планируемый образовательный результат по* УК-1 – Способен осуществлять поиск, критический анализ и синтез информации, применять системный подход для решения поставленных задач:

- УК-1.1 Анализирует задачу, выделяя ее базовые составляющие

- УК-1.2 Определяет, интерпретирует и ранжирует информацию, требуемую для решения поставленной задачи

- УК-1.3 Осуществляет поиск информации для решения поставленной задачи по различным типам запросов

 - УК-1.4 При обработке информации отличает факты от мнений, интерпретаций, оценок, формирует собственные мнения и суждения, аргументирует свои выводы и точку зрения

- УК-1.5 Рассматривает и предлагает возможные варианты решения поставленной задачи, оценивая их достоинства и недостатки

*2.Планируемый образовательный результат* по ОПК-5 – Способен использовать при решении профессиональных задач современные информационные технологии и программные средства, включая управление крупными массивами данных и их интеллектуальный анализ.

ОПК-5.2 Идентифицирует и применяет современные информационные технологии при решении поставленных задач

ОПК-5.3 Идентифицирует и использует современные программные средства при решении поставленных задач

*3. Планируемый образовательный результат* по ОПК-6 – Способен понимать принципы работы современных информационных технологий и использовать их для решения задач профессиональной деятельности

ОПК-6.1. Знает современные информационные технологии и принципы их работы.

ОПК-6.2. Идентифицирует и использует современные информационные технологии для решения профессиональных задач.

*Пример типового комплексного задания*

*для проведения промежуточной аттестации*

Структура комплексного задания:

*Задание 1* –теоретико-практическое: обоснование ответа на поставленные вопросы с приведением практических примеров.

*Задание 2* – кейс.

## Задание 1

Примерные вопросы теоретико-практической направленности

- 1. Модели жизненного цикла ИС.
- 2. Этапы ЖЦ ИС.
- 3. Управление жизненным циклом информационных систем.
- 4. Управление информационной системой на различных этапах жизненного цикла информационной системы.
- 5. Формирование организационной структуры в области информатизации.
- 6. Организация как система.
- 7. Факторы влияния на информационный менеджмент.
- 8. Организация обработки информации на предприятии
- 9. Подчиненность в сфере обработки информации.
- 10. Тенденции развития организации обработки информации на предприятии.
- 11. Планирование в среде информационной системы.
- 12. Сущность планирования информационных систем.
- 13. Необходимость стратегического планирования.
- 14. Системный подход к планированию информационных систем.
- 15. Фазы стратегического планирования информационных систем.
- 16. Анализ окружения системы.
- 17. Анализ внутренней ситуации.
- 18. Разработка стратегий.
- 19. Инновационный менеджмент.
- 20. Особенности выполнения инновационных программ в сфере информатизации.

21. Общая характеристика инновационной политики в сфере информатизации.

22. Расчет эффективности от внедрения ИС

23. Оценка единовременных затрат на внедрение и закупку программноаппаратных комплексов.

24. Показатель совокупной стоимости владения информационной системой.

- 25. Риски ИС и риск-менеджмент ИТ.
- 26. Природа возникновения рисков.
- 27. Классификации рисков.
- 28. Процесс минимизации IT-рисков.
- 29. Процесс управления рисками

## Задание 2

## Кейс 1

Может ли компания Sears перестроить себя, внедряя ИТ?

25 января 2013 года SearsRoebuck, крупнейшая фирма розничной торговли объявила, что она прекращает выпуск своих знаменитых каталогов, закрывает 113 универмагов и сокращает 50000 рабочих мест. Четырьмя месяцами раньше компания уже объявила об отказе от работы с ценными бумагами, от использования кредитных карт Discover, от операций с недвижимостью и продала 20% акций своей страховой компании Alstate. Эти действия были предприняты для того, чтобы сократить число деловых операций и восстановить свое лидерство в розничной торговле.

Интересно, что совет директоров решил избавиться от прибыльного бизнеса и сохранить те операции, которые неэффективны, но зато представляют долгосрочную основу компании. Сейчас внимание сконцентрировано на восстановление конкурентоспособности розничной торговли. Sears постоянно теряла позиции в розничной торговле и в конце концов уступила лидерство двум конкурентам – Wal-MartStores и KmartCorporation. Компания медленно перестраивала магазины, непродумано сокращала издержки и плохо учитывала современные тенденции в продажах и закупках. Компания не могла конкурировать с более дешевыми магазинами и специализированными розничными торговцами.

Стратегии, успешно применявшиеся конкурентами, не срабатывали у Sears. Компания J.C.Penney сосредоточилась на торговле одеждой, устанавливая современные цены. Ценовые стратегии, используемые Wal-Mart и другими розничными торговцами, разрушали Sears, поскольку издержки фирмы были наивысшими в отрасли.

Продажи каталогов фирмы практически прекратились. При этом компания была хорошо компьютеризирована – она тратила на информационные технологии и сети больше, чем другие некомпьютерные фирмы в США за исключением корпорации Боинг. Почему это не позволило компании получить преимущества в конкуренции?

Одной из проблем компании были высокие операционные издержки. Почти 30% каждого доллара реализации шло на покрытие накладных расходов (сравни – у Wal-Mart – 15%, а у Kmart – 21%). Компания надеялась сократить издержки, модернизируя системы распределения и объединяя функции сбыта. Вместо шести управляющих по сбыту она оставила в каждом магазине только двух или трех .Sears также понимала, что компания не может конкурировать с такими торговцами как Wal-Mart, снижая цены, и надеялась получить преимущества на улучшении обслуживания.

В начале 2014 года компания стала реализовывать программу упрощения схемы торговли в универмагах (StoreSimplificationProgram) – 60 миллионный проект, направленный на повышение эффективности, привлекательности и удобства универмагов. В соответствии с проектом все трансакции были приближены к местам продаж, были централизованы функции офисов универсамов, обслуживания потребителей и кредитование. Эта программа коренным образом изменила в традициях розничной торговли в компании.

Новые терминалы в универмагах позволили персоналу выпускать новые кредитные карточки, производить с их помощью расчеты, предоставлять льготы владельцам карточек и готовить информацию об их счетах. Эти инновации улучшили обслуживание потребителей и дали экономию, снижая затраты на торговые операции.

Некоторые универмаги стали использовать автоматические кассовые аппараты, чтобы потребители могли при желании расплачиваться наличными деньгами. Были установлены телефоны, по которым потребители могли задать вопросы об услугах, кредитах, проверить состояние своих автомобилей в автоцентрах или вызвать управляющего.

Продавцам было разрешено предоставлять скидки и осуществлять прием возвращаемых товаров, что позволило ликвидировать необходимость в двух отдельных категориях персонала. Потребители, которые забыли свои карточки, могли получить немедленный кредит, назвав кассиру свое имя и адрес и предоставив документ, идентифицирующий его личность.

Рационализация работы в подсобных и складских помещениях дала экономию на площадях в 50 млн. долл. в год, позволила сократить персонал на 6900 рабочих мест и ликвидировать информационные центры во всех универмагах. Освободившиеся помещения были переоборудованы в залы для торговли. Изменения также должны были увеличить соотношение торговых и неторговых площадей, предоставив возможность использования больших площадей для продаж.

Кроме того, компания пыталась сократить издержки, переведя 6000 своих поставщиков на электронную систему заказов. Связывая компьютерную систему заказов с каждым поставщиком, Sears планировала в дальнейшем сократить затраты на бумагу, и улучшить потоки товаров в своих универмагах.

Для развития розничной торговли президент и главный экономист компании Эдвард Бреннан в сентябре 2013 года взял на работу Артура Мартинеза из SaksFifthAvenue и два года спустя назвал его своим преемником в качестве президента и исполнительного директора. Мартинез распорядился объединить полдюжины отдельных баз данных, чтобы выяснить, кто реально делает покупки в компании. Оказалось, что самыми активными покупателями являются женщины в возрасте 25–50 лет, покупающие все – от юбок до домашней техники.

При Мартинезе компания Sears перестала пытаться торговать всем и начала концентрироваться на шести основных типах товаров и услуг – мужской, женской и детской одежде, мебели для дома, модернизации домов, обслуживании автомобилей, домашней технике и потребительской электронике. Компания упростила отчетность и административные функции управляющих и клерков, оставив им больше времени непосредственно для торговли. Начиная с 2016 года, в вознаграждении служащего стало учитываться качество обслуживания потребителей.

С появлением Мартинеза доходы выросли по сравнению с крайне тяжелым 2013 г. Вопрос состоит в том, сумеет ли компания закрепить эту тенденцию. Ее операционные расходы все еще находятся на высоком уровне по сравнению с лидерами отрасли. Исследования рынка показывают, что Sears по-прежнему привлекательна для потребителей, ищущих газонокосилки, гаечные ключи, стиральные машины и другие «тяжелые» товары – инструменты и бытовая техника дают основную реализацию. Но компания пока что зарекомендовала себя только как продавец модной женской одежды. Сможет ли Sears прорваться на этот рынок? Мартинез пытается изменить, перестроить саму организационную культуру компании. Управляющие и директора увлекались рассказами о прошлых победах и обросли громадной бюрократией, любые изменения в которой занимают много времени.

Задание 2.1. К какому типу стратегического влияния ИТ относится данная компания? Ответ обоснуйте.

Задание 2.2. Какие из пяти рыночных сил оказывают наибольшее влияние на деятельность фирмы? Какие управленческие, организационные и технологические факторы привели к неэффективности компании? Ответ обоснуйте.

Задание 2.3. Какая конкурентная стратегия развития информационных технологий является наиболее подходящей для компании и почему? Ответ обоснуйте.

Задание 2.4. Считаете ли Вы, что принятая программа модернизации работы универмагов решит эти проблемы? Насколько успешной она окажется с Вашей точки зрения? Почему? Ответ обоснуйте.

Задание 2.5. Какие управленческие, организационные и технологические недостатки должна устранить программа? Ответ обоснуйте.

Задание 2.6. Какие риски могут возникнуть в результате внедрения данной программы модернизации? Каким образом компания может себя обезопасить? Ответ обоснуйте.

Задание 2.7. Какие сложности во взаимодействии информационных систем и организаций иллюстрирует ситуация в компании Sears?

Поставьте себя на место управляющего по сбыту и назовите шаги, которые Вы предприняли бы в следующем году для реализации новой стратегии компании. Ответ обоснуйте.

Шкала оценки степени сформированности компетенций обучающихся на промежуточной аттестации в рамках рейтинговой системы*(по очной форме обучения)*

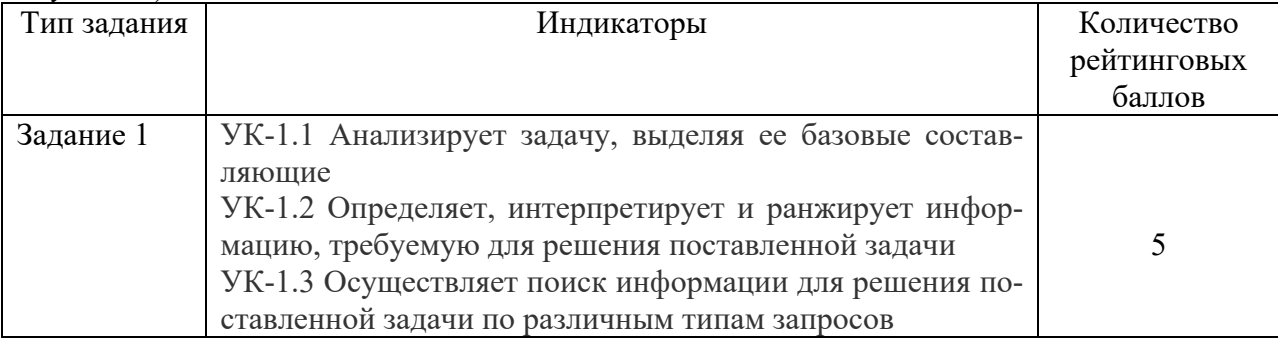

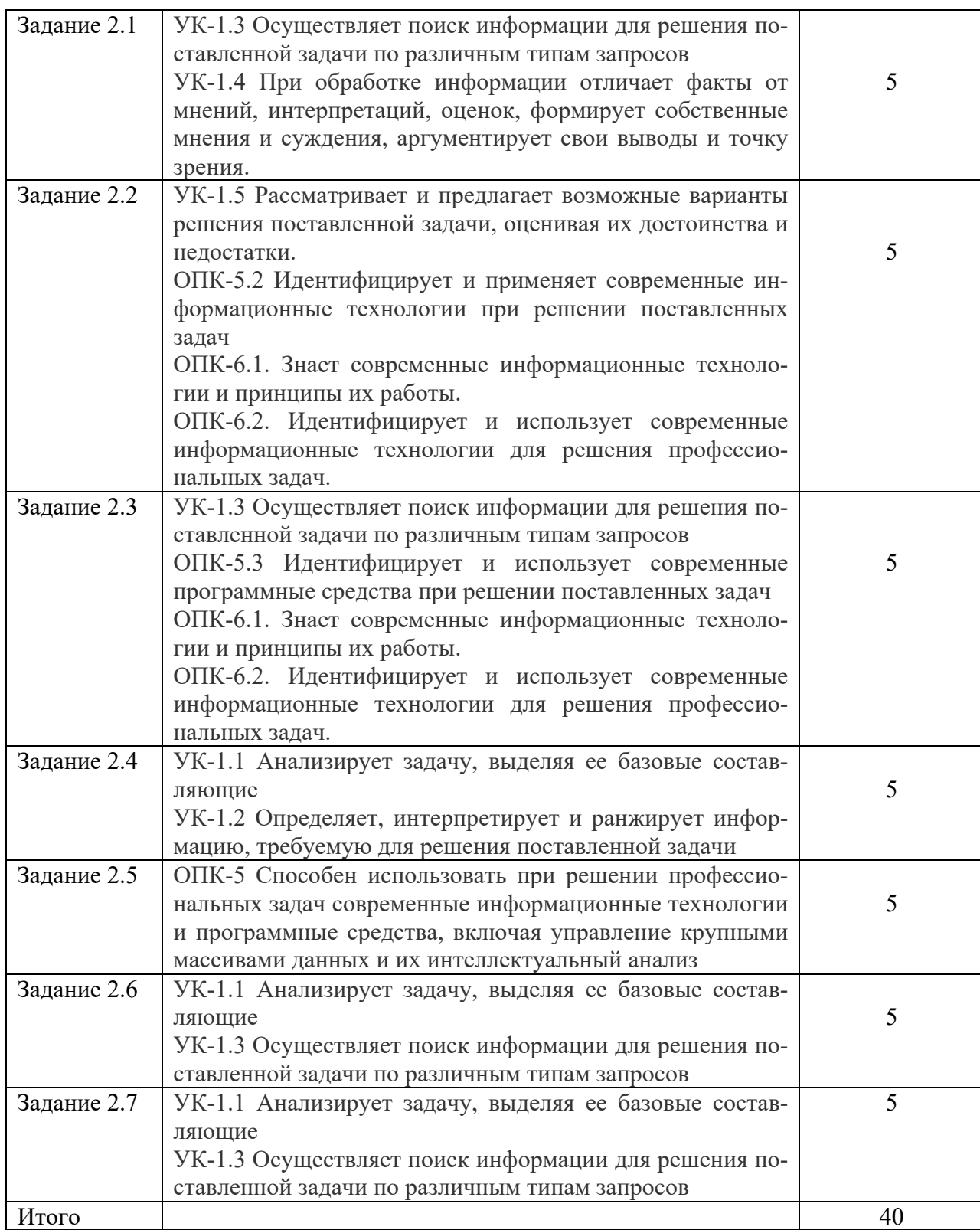

Шкала оценивания соотнесена с рейтинговыми баллами.

Шкала оценки степени сформированности компетенций обучающихся на промежуточной аттестации (по очной форме обучения)

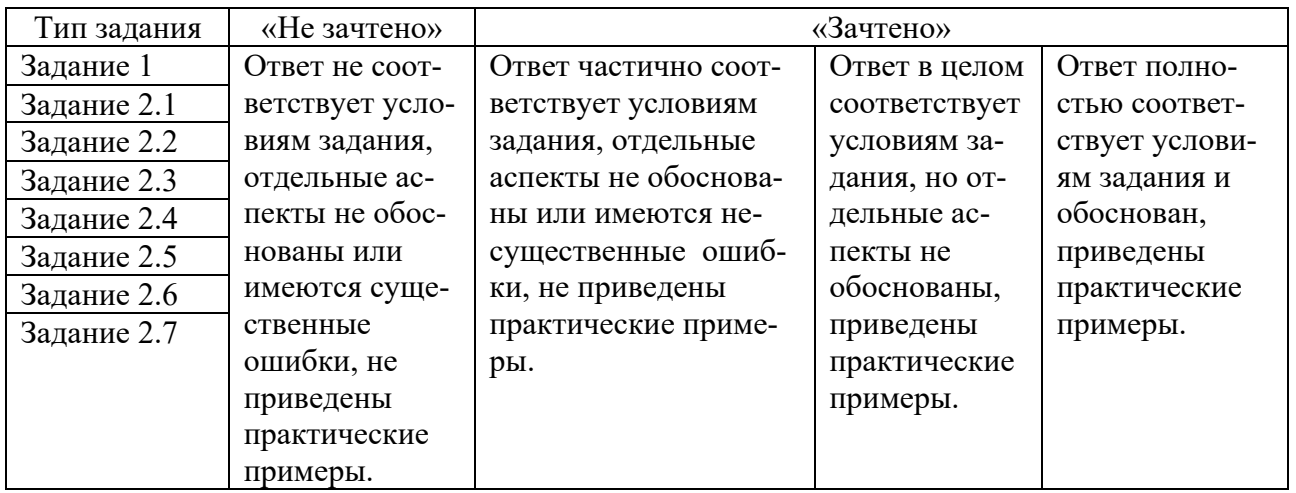

Форма проведения промежуточной аттестации: устная или письменная.

#### V. Учебно-методическое и информационное обеспечение дисциплины

1) Рекомендуемая литература

а) Основная литература

1. Балдин, К.В. Информационные системы в экономике: учебник / К.В. Балдин, В.Б. Уткин. - 8-е изд., стер. - Москва: Дашков и  $K^{\circ}$ , 2019. - 395 с.: Режим ИЛ. доступа:  $\overline{10}$ полписке. URL: https://biblioclub.ru/index.php?page=book&id=112225 (дата обращения: 17.11.2020). – Библиогр. в кн. – ISBN 978-5-394-03244-8. – Текст : электронный.

2. Информационные технологии в менеджменте: базовый блок: [16+] / сост. А.В. Мухачева, О.И. Лузгарева, Т.А. Кузнецова; Кемеровский государственный университет. – Кемерово: Кемеровский государственный университет, 2019. – 226 Режим  $\mathbf{c}$ . ИЛ. доступа:  $\Pi$ <sup>O</sup> полписке. URL: https://biblioclub.ru/index.php?page=book&id=600380 (дата обращения: 17.11.2020). – Библиогр. в кн. – ISBN 978-5-8353-2432-3. – Текст: электронный.

б) Дополнительная литература

1. Интеллектуальный анализ данных в управлении производственными системами (подходы  $M$ eto- $\overline{u}$ ды)=Intelligentdataanalysisinthemanagementofproductionsystems (approachesandmethods) / Л.А. Мыльников, Б. Краузе, М. Кютц и др. – Москва : Библио-Глобус, 2017. – 334 с. : табл., граф., схем., ил. – Режим доступа: по подписке. -URL: https://biblioclub.ru/index.php?page=book&id=499006 (дата обращения: 02.12.2020). – Библиогр.: с. 311-328. – ISBN 978-5-9500501-7-6. – DOI 10.18334/9785950050176. - Текст: электронный.

2. Келлехер, Д. Наука о данных: базовый курс: [16+] / Д. Келлехер, Б. Тирни; науч. ред. 3. Мамедьяров; пер. с англ. М. Белоголовского. – Москва: Альпина Паблишер, 2020. - 224 с. : схем., табл. - Режим доступа: по подпис- $\kappa$ e. – URL: https://biblioclub.ru/index.php?page=book&id=598235 (дата обращения: 02.12.2020). - ISBN 978-5-9614-3170-4. - Текст: электронный.

3.Информационные технологии в менеджменте: профессиональный блок : [16+] / сост. А.В. Мухачева, О.И. Лузгарева, И.В. Донова ; Кемеровский государственный университет. – Кемерово : Кемеровский государственный университет, 2019. – 218 с. : ил., схем., табл. – Режим доступа: по подписке. – URL: https://biblioclub.ru/index.php?page=book&id=573541 (дата обращения: 17.11.2020). – Библиогр. в кн. – ISBN 978-5-8353-2343-2. – Текст : электронный.

4.Одинцов, Б. Е. Современные информационные технологии в управлении экономической деятельностью (теория и практика) : учебное пособие / Б.Е. Одинцов, А.Н. Романов, С.М. Догучаева. — Москва : Вузовский учебник : ИНФРА-М, 2020. — 373 с. - ISBN 978-5-9558-0517-7. - Текст : электронный. - URL: https://znanium.com/catalog/product/1047195 (дата обращения: 17.11.2020). – Режим доступа: по подписке.

 5.Черников, Б. В. Информационные технологии управления : учебник / Б. В. Черников. — 2-е изд., перераб. и доп. — Москва : ФОРУМ : ИНФРА-М, 2020. — 368 с. — (Высшее образование: Бакалавриат). - ISBN 978-5-8199-0782-5. - Текст : электронный. - URL: https://znanium.com/catalog/product/1054775 (дата обращения: 17.11.2020). – Режим доступа: по подписке.

2) Программное обеспечение

а) Лицензионное программное обеспечение

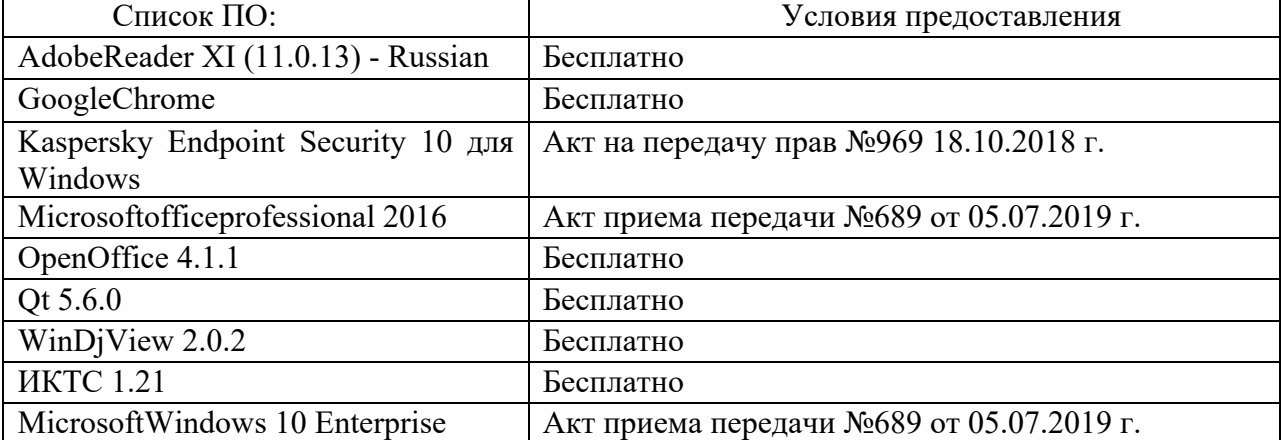

Студенческий пер., д. 12, корпус «Б», аудитория 338

#### Студенческий пер., д. 12, корпус «Б», аудитория 245

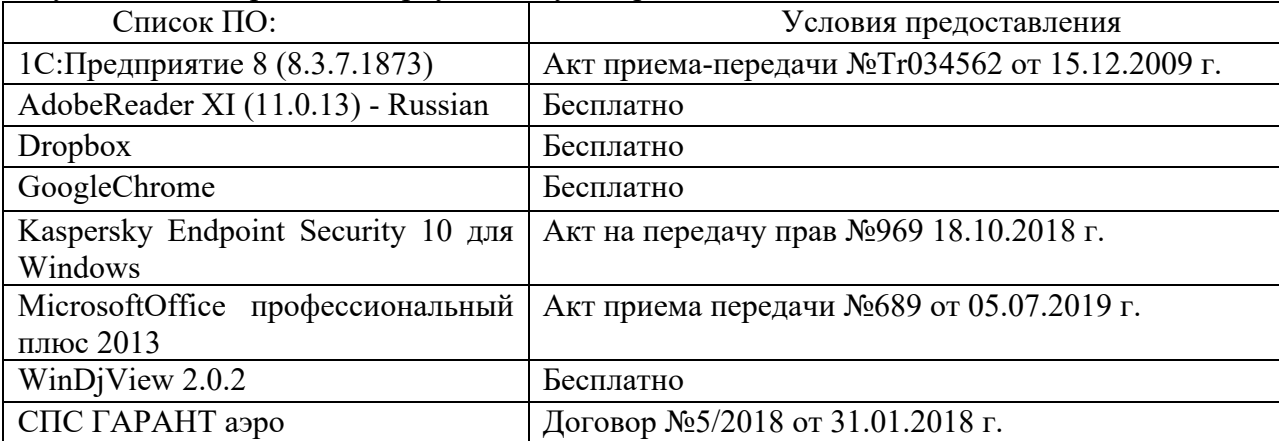

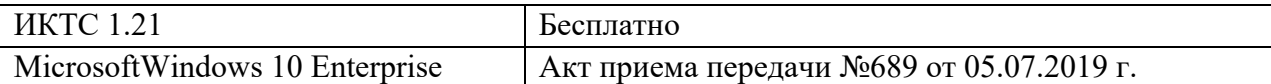

2-ая Грибоедова, д.22, корпус 7, аудитории 105, 106

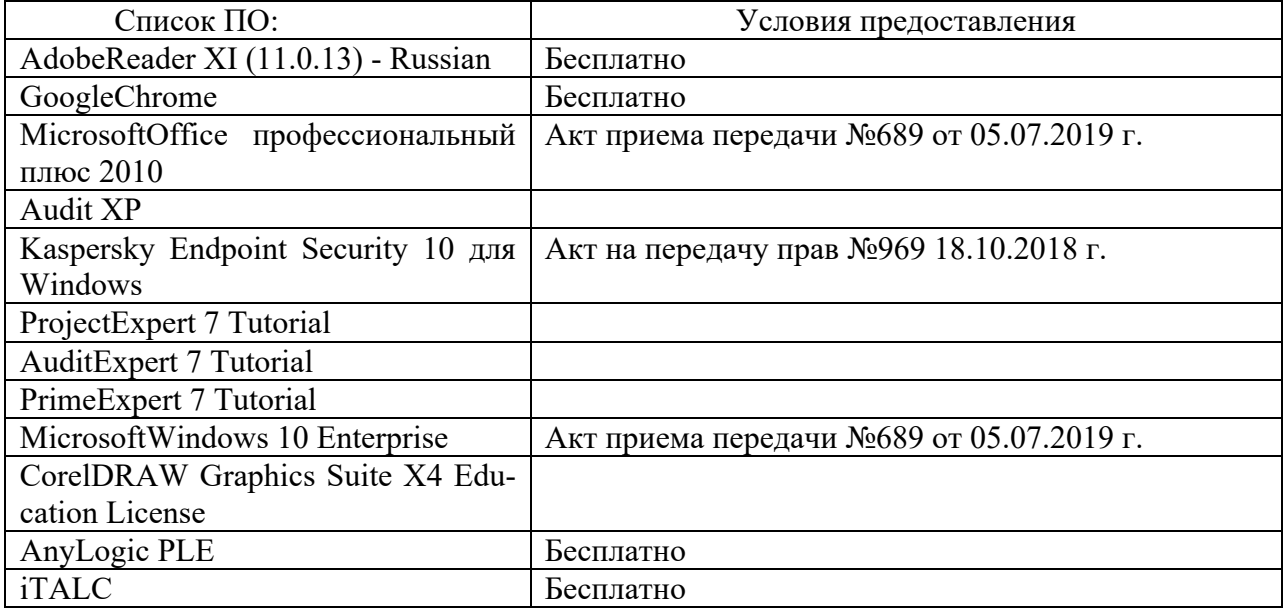

2-ая Грибоедова, д.22, корпус 7, аудитория 107

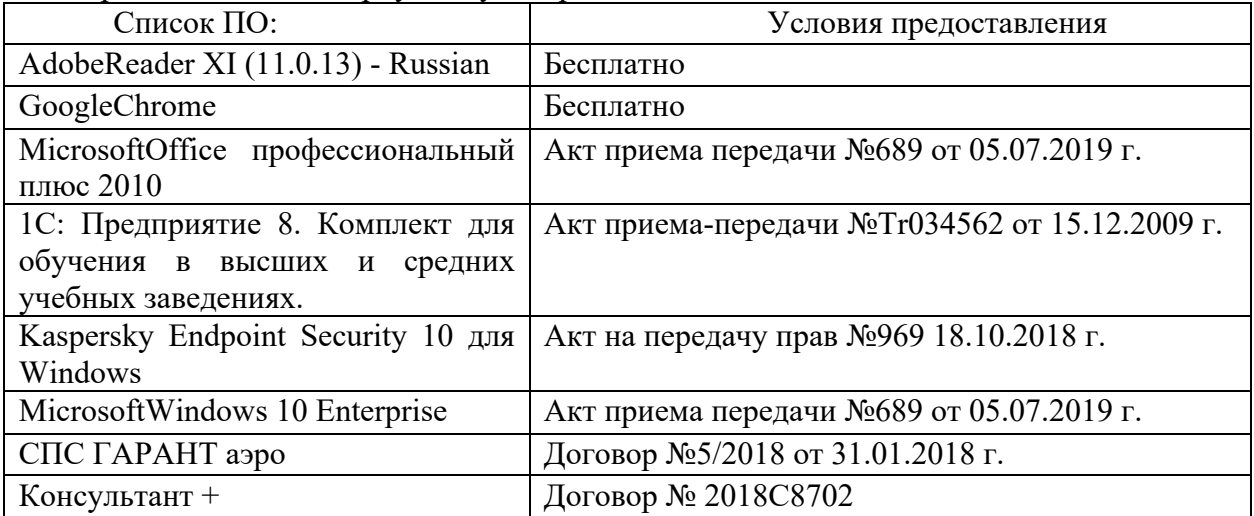

б) Свободно распространяемое программное обеспечение

- AdobeReaderXI
- DebutVideoCapture

- 7-Zip

- iTALC
- GoogleChrome

- идр.

*Перечень программного обеспечения в обязательном порядке согласовывается с сотрудниками Областного центра новых информационных технологий (ОЦНИТ).*

3) Современные профессиональные базы данных и информационные справочные системы*(Доступ с компьютеров сети ТвГУ)*

1. ЭБС «ZNANIUM.COM» www.znanium.com;

2. ЭБС «ЮРАИТ» www.biblio-online.ru;

3. ЭБС «Университетская библиотека онлайн» https://biblioclub.ru/ ;

4. ЭБСIPRbooks http://www.iprbookshop.ru/;

5. ЭБС «Лань» http://e.lanbook.com;

6. ЭБС BOOk.ru https://www.book.ru/

7. ЭБС ТвГУ http://megapro.tversu.ru/megapro/Web

8. Научная электронная библиотека eLIBRARY.RU (подписка на журналы)

https://elibrary.ru/projects/subscription/rus\_titles\_open.asp?;

9. РепозитарийТвГУ http://eprints.tversu.ru,

10. Wiley Online Library https://onlinelibrary.wiley.com/

11. Журналы American Institute of Physics (AIP) http://aip.scitation.org/ ;

12. Журналы American Chemical Society (ACS)

https://www.acs.org/content/acs/en.html;

13. Журналы American Physical Society (APS)

https://journals.aps.org/about

14. Журналы издательства Taylor&Francishttp://tandfonline.com/ ;

15. Патентная база компании QUESTEL- ORBIT https://www.orbit.com/ ;

16. БД Scopus https://www.scopus.com/search/form.uri?display=basic

17. БД Web of Science

http://apps.webofknowledge.com/WOS GeneralSearch input.do?product= WOS&search

mode=GeneralSearch&SID=F5lxbbgnjnOdTHHnpOs&preferencesSaved= 18. Электронная коллекция книг Оксфордского Российского фонда

https://ebookcentral.proquest.com/lib/tverstate/home.action

19. Ресурсы издательства SpringerNaturehttp://link.springer.com/ ;

20. Архивы журналов издательства OxfordUniversityPress

http://archive.neicon.ru/xmlui/ ,

21. Архивы журналов издательства SagePublication http://archive.neicon.ru/xmlui/ ,

22. Архивы журналов издательства TheInstituteofPhysics

http://archive.neicon.ru/xmlui/,

23. Архивы журналов издательства Nature http://archive.neicon.ru/xmlui/,

24. Архивы журналов издательства AnnualReviews

http://archive.neicon.ru/xmlui/ .

25. Polpred.com Обзор СМИ http://www.polpred.com/

26. СПС КонсультантПлюс(в сети ТвГУ);

27. ИПС «Законодательство России» http://pravo.fso.gov.ru/ips.html

28. Сводные каталоги фондов российских библиотек АРБИКОН, МАРС

http://arbicon.ru/; КОРБИС http://corbis.tverlib.ru/catalog/ , АС РСК по

НТЛ

http://library.gpntb.ru/cgi/irbis64r/62/cgiirbis 64.exe?C21COM=F&I21DB  $N=RSK&P21, DBN=RSK&S21FMT=\&S21ALL=\&Z21ID=$ **HKECOHhttp://www.vlibrarv.ru** 

4) Перечень ресурсов информационно-телекоммуникационной сети «Интернет», необходимых для освоения дисциплины

База данных «Обзор банковского сектора» - информационно-1. аналитические материалы Центрального банка Российской Федерации https://www.cbr.ru/analytics/?PrtId=bnksyst

Базыданных Европейскогообществамаркетинга (World Association  $2.$ of Opinion and Marketing Research Professionals) - www.esomar.org

База данных исследовательской компании CRG  $\mathcal{E}$ (CapitalResearchGroup), входящей в холдинг "Names" - www.crg.li

Информационно-поисковые системы агентств «Бизнес-карта»,  $\overline{4}$ . ЗАО «АСУ-Импульс», «Российский генеральный регистр производителей товаров и услуг», «Независимые производители товаров и услуг России», «Регистр PAV-Пресс».

5. Специализированные базы данных «Ценовой мониторинг»

База данных «Мировая экономика» - информационно- аналитиче-6. ский раздел официального сайта Министерства финансов РФ http://info.minfin.ru/worldecon.php

Статистическая база данных ЕЭК ООН -7.

http://w3.unece.org/PXWeb2015/pxweb/ru/STAT/STAT 20-ME 1- MEOV

База данных «Электронные журналы издательства Taylor&Francis 8. (более 1000 наименований)» - Доступ открыт к полным текстам журналов текущего года и всем полным текстам архивных номеров.

База статистических данных «Регионы России» Росстата -9. http://www.gks.ru/wps/wcm/connect/rosstat main/rosstat/ru/statistics/ publications/catalog/doc 1138623506156

База данных Всемирного Банка - https://datacatalog.worldbank.org/ 10.

 $11.$ База данных НП «Международное Исследовательское Агентство «Евразийский Монитор» - http://eurasiamonitor.org/issliedovaniia

База данных ResearchPapersinEconomics (самая большая в мире 12. коллекция электронных научных публикаций по экономике включает библиографические описания публикаций, статей, книг и других информационных ресурсов) - https://edirc.repec.org/data/derasru.html

13. Базы данных Всемирного банка - https://data.worldbank.org/

 $14$ База данных ResearchPapersinEconomics (самая большая в мире коллекция электронных научных публикаций по экономике включает библиографические описания публикаций, статей, книг и других информационных ресурсов) - https://edirc.repec.org/data/derasru.html

База данных Федеральной налоговой службы «Статистика и ана- $15.$ литика» - https://www.nalog.ru/rn39/related activities/statistics and analytics/

16. База данных Investfunds информационного агентства Cbonds - содержит полные параметры всех акций, торгуемых на биржах России; полные параметры всех российских ПИФов, архив данных по стоимости пая и СЧА большинства фондов России; архив данных по дивидендным выплатам российских акций. Для получения доступа необходимо заполнить форму форму - http://pro.investfunds.ru/

17. Справочная система Главбух –Свободный доступ on-line: http://www.1 gl.ru

18. База данных Всемирного банка - Открытые данные https://data.worldbank.org/

19. Единый портал бюджетной системы Российской Федерации http://budget.gov.ru/

20. База данных «Бюджет» Минфина России https://www.minfin.ru/ru/perfomance/budget/

21. База статистических данных «Финансово-экономические показатели РФ» - https://www.minfin.ru/ru/statistics/

22. Базы данных Международного валютного фонда http://www.imf.org/external/russian/index.htm

23. МУЛЬТИСТАТ – многофункциональный статистический портал http://www.multistat.ru/?menu\_id=1

24. Базы данных официальной статистики Федеральной службы государственной статистики -

http://www.gks.ru/wps/wcm/connect/rosstat\_main/rosstat/ru/statistics/

25. Федеральный образовательный портал «Экономика Социология Менеджмент» - http://ecsocman.hse.ru

26. База данных «Финансовая математика – Библиотека управления» - Корпоративный менеджмент - https://www.cfin.ru/finanalysis/math/

27. Единый федеральный реестр сведений о банкротстве (ЕФРСБ) bankrot.fedresurs.ru

28. Информационная система для методической поддержки, сбора лучших практик регулирования, дистанционного обучения специалистов в области оценки регулирующего воздействия на федеральном и региональном уровне (ИС МПДО) - orv.gov.ru

29. БазыданныхЕвропейскогообществамаркетинга (World Association of Opinion and Marketing Research Professionals) - www.esomar.org

30. База данных Минэкономразвития РФ «Информационные системы Министерства в сети Интернет» -

http://economy.gov.ru/minec/about/systems/infosystems/

## **VI. Методические материалы для обучающихся по освоению дисциплины**

Методические материалы позволяют обучающемуся оптимальным образом спланировать и организовать процесс освоения учебного материала и включают:

- рекомендации по подготовке к учебным занятиям;
- требования по подготовке электронных презентаций;
- рекомендации по составлению кроссвордов;
- рекомендации по самостоятельной работе;
- вопросы для самоподготовки к промежуточной аттестации и др.

# *Методические рекомендации по подготовке к учебным занятиям Методические рекомендации для подготовки*

#### *к практическим занятиям*

Целью практическихзанятий является закрепление знаний путем вовлечения обучающихся в решения различного рода учебно-практических задач, выработки навыков пользования компьютерной техникой и справочной литературой. В связи с этим при подготовке к практическим занятиям обучающиеся обращаются к информации по соответствующим лекциям, учебникам и другим источникам, которые указаны в данной рабочей программе.

Виды практических занятий по дисциплине:

– обучающие тесты с обязательной процедурой самопроверки или проверки в аудиторных условиях правильности их выполнения;

– решение кейсов; составление кейсов по определенному алгоритму;

– составление и решение кроссвордов и др.

*Методические рекомендации при подготовке к решению кейсов*

Метод кейсов позволяют обучающимся усовершенствовать аналитические и оценочные навыки, научиться работать в команде, находить наиболее рациональное решение поставленной проблемы.

Структура отчета по выполнению кейс-задания:

1.Титульный лист.

2.Формулировка кейс-задания.

3.Описание ситуации (кейса).

4.Анализ ситуации, выявление проблем, диагностика проблем, определение главной проблемы и второстепенных.

5.Ответы на поставленные вопросы к кейс-заданию или найденные решения.

6. Обоснование ответов.

#### *Методические рекомендации по составлению и решению кроссвордов*

Кроссворд – удобная форма активизации мышления студентов. В процессе подготовки кроссворда студенту необходимо тщательно прорабатывать теоретический и практический материал, обращаться не только к лекциям и учебникам, но и к дополнительной и справочной литературе. В ходе такой проработки и отбора материала обучающийся более глубоко усваивает уже полученный материал и приобретает дополнительную информацию, которая постепенно накапливается, формируя более высокий уровень знаний. В то же время нестандартная форма задания стимулирует нестандартный подход к

выполнению данного задания, следовательно, активизируется не только познавательная деятельность, но и творческое начало будущих специалистов.

Целесообразно кроссворд использовать как форму текущего контроля. Преимущества использования кроссвордов как формы контроля:

• повторение изученного материала с выходом на более глубокий уровень проработки;

- освоение студентами базовых понятий дисциплины;
- расширение активного словарного запаса;
- творческая и исследовательская работа;

• приобретение практических навыков правильного и точного формулирования вопросов и заданий;

• творческое отношение к заданию, способствующее развитию креативного мышления студентов, выработке ими нестандартного решения.

#### *Методические рекомендации по организации самостоятельной работы обучающихся*

Для качественной организации самостоятельной работы обучающихся преподавателю должен:

- овладеть технологией диагностики умений и навыков самостоятельной работы обучающихся в целях соблюдения преемственности в их совершенствовании;

- продумать процесс поэтапного усложнения заданий для самостоятельной работы обучающихся;

- обеспечить самостоятельную работу обучающихся учебнометодическими материалами, отвечающими современным требованиям управления указанным видом деятельности;

- разработать систему контрольно-измерительных материалов, призванных выявить уровень знаний.

## *Формы организации внеаудиторной*

#### *самостоятельной работы обучающихся*

Внеаудиторная самостоятельная работа обучающихся может быть связана как с углублением понимания вопросов, изученных на учебных занятиях, так и изучением тем, не освещенных в ходе аудиторных занятий.

*1-й уровень сложности (для обучающихся 1 курса):*

- составление простого и развернутого плана выступления;
- составление словаря терминов, понятий и определений;

- выделение главных положений (тезисов) и соединение их логическими связями;

- постановка вопросов к тексту;
- ответы на вопросы к тексту и др.

*2-й уровень сложности (для обучающихся 2 курса и далее):*

- составление конспекта в виде таблицы, рисунка;

- решение задач, анализ проблемных ситуаций, решение кейсов;
- выполнение электронных презентаций и др.

В рамках аудиторной формы организации самостоятельная работа обучающихся современные педагогические подходы ориентируют преподавателя на сокращение удельного веса фронтальных заданий и комбинирование коллективных, парных, групповых (3-5 чел.) и индивидуальных форм организации студентов для выполнения самостоятельных заданий.

При планировании самостоятельной работы обучающихся необходимо учитывать трудозатраты на выполнение отдельных заданий для избежание физических перегрузок обучающихся.

#### *Методические рекомендации для подготовки к промежуточной аттестации*

При подготовке к промежуточной аттестации необходимо изучить рекомендуемую литературу, актуализировать информацию, полученную обучающимися во время проведения занятий. Дополнительно целесообразно изучить научные статьи, научные работы по проблематике, которая отражена в рабочей программе дисциплины.

#### *Вопросы для самоподготовки:*

- 1. Информационные модели.
- 2. Архитектура приложения.
- 3. Контекст и основные элементы архитектуры приложений.
- 4. Технологическая инфраструктура.

5. Методические подходы к разработке стратегии развития информационных систем.

- 6. SWOT-анализ информационной системы.
- 7. Модели жизненного цикла ИС.
- 8. Этапы ЖЦ ИС.
- 9. Управление жизненным циклом информационных систем.

10. Управление информационной системой на различных этапах жизненного цикла информационной системы.

11. Формирование организационной структуры в области информатизации.

- 12. Организация как система.
- 13. Факторы влияния на информационный менеджмент.
- 14. Организация обработки информации на предприятии
- 15. Подчиненность в сфере обработки информации.

16. Тенденции развития организации обработки информации на предприятии.

- 17. Планирование в среде информационной системы.
- 18. Сущность планирования информационных систем.
- 19. Необходимость стратегического планирования.
- 20. Системный подход к планированию информационных систем.
- 21. Фазы стратегического планирования информационных систем.

22. Анализ окружения системы.

23. Анализ внутренней ситуации.

24. Разработка стратегий.

25. Инновационный менеджмент.

26. Особенности выполнения инновационных программ в сфере информатизации.

27. Общая характеристика инновационной политики в сфере информатизации.

28. Расчет эффективности от внедрения ИС

29. Оценка единовременных затрат на внедрение и закупку программно-аппаратных комплексов.

30. Показатель совокупной стоимости владения информационной системой.

31. Риски ИС и риск-менеджмент ИТ.

32. Природа возникновения рисков.

33. Классификации рисков.

34. Процесс минимизации IT-рисков.

35. Процесс управления IT-рисками

#### *Методические рекомендации по подготовке электронных презентаций*

Подготовка электронных презентаций состоит из следующих этапов:

1. Планирование презентации: определение основных содержательных аспектов доклада: определение целей;определение основной идеи презентации;подбор дополнительной информации;создание структуры презентации;проверка логики подачи материала; подготовка заключения.

2. Разработка презентации – подготовка слайдов презентации, включая вертикальную и горизонтальную логику, содержание и соотношение текстовой и графической информации в соответствии с требованиями.

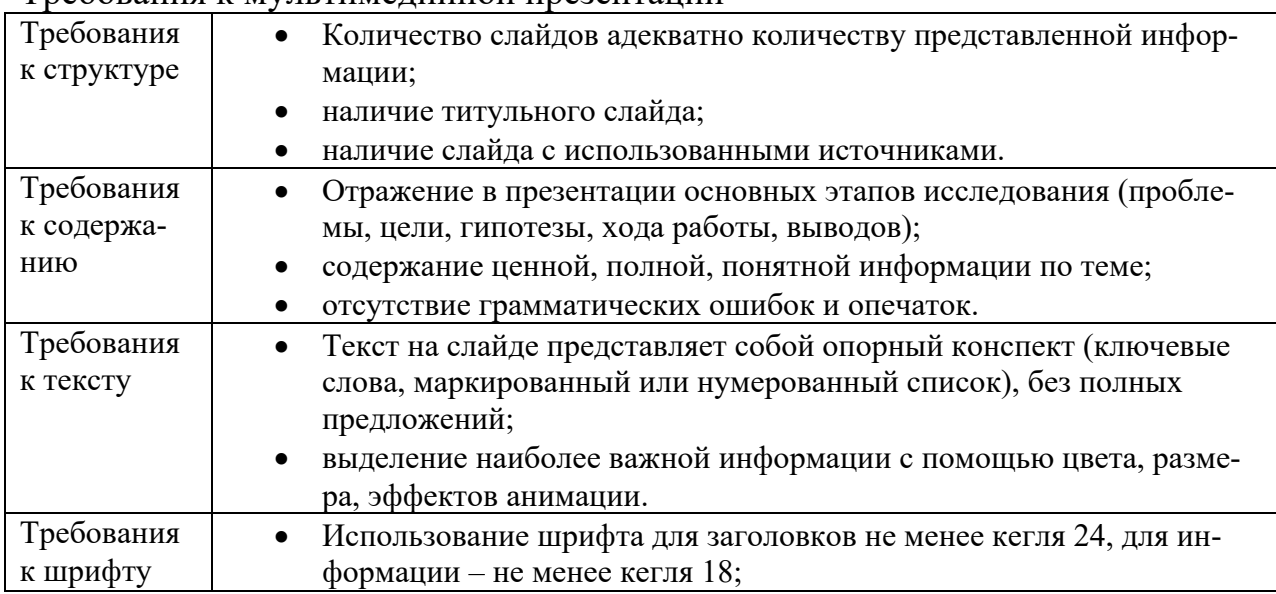

#### Требования к мультимедийной презентации

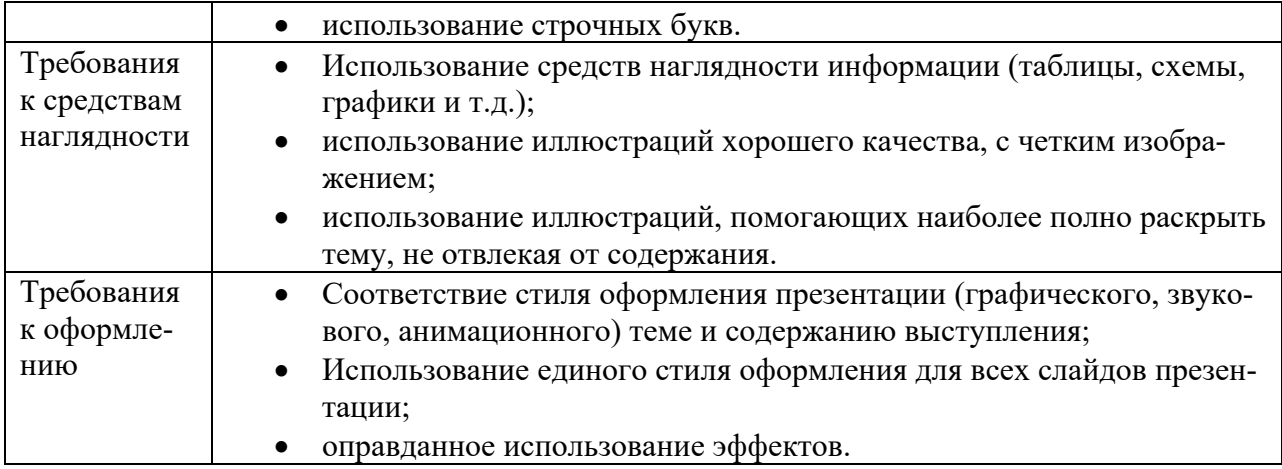

## *Требования к рейтинг-контролю*

Рейтинговый контроль знаний осуществляется в соответствии с *Положением о рейтинговой системе обучения в ТвГУ, утвержденного ученым советом ТвГУ 30.04.2020 г., протокол №8.*

Распределение баллов по видам работы в рамках рейтинговой системы:

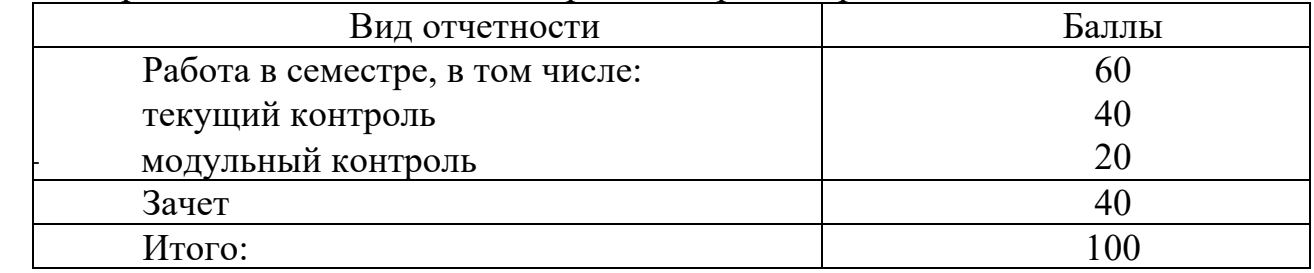

## **VII. Материально-техническое обеспечение**

Материально-техническая база необходимая и применяемая для осуществления образовательного процесса и программное обеспечение по дисциплине включает (в соответствии с паспортом аудитории):

- специальные помещения (аудитории), укомплектованные специализированной мебелью и техническими средствами обучения, служащими для представления учебной информации в аудитории;

- мультимедийное оборудование (ноутбук, экран и проектор);

- ПК для работы студентов в компьютерном классе с выходом в Интернет.

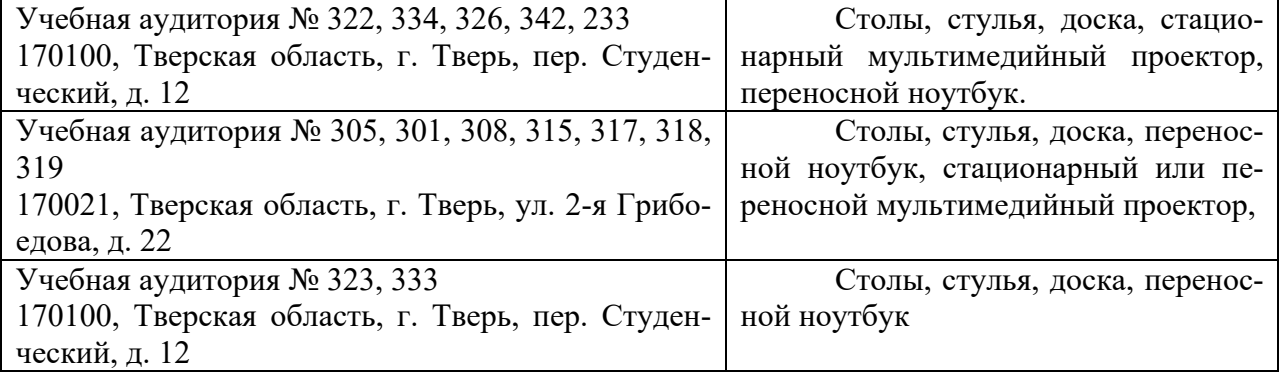

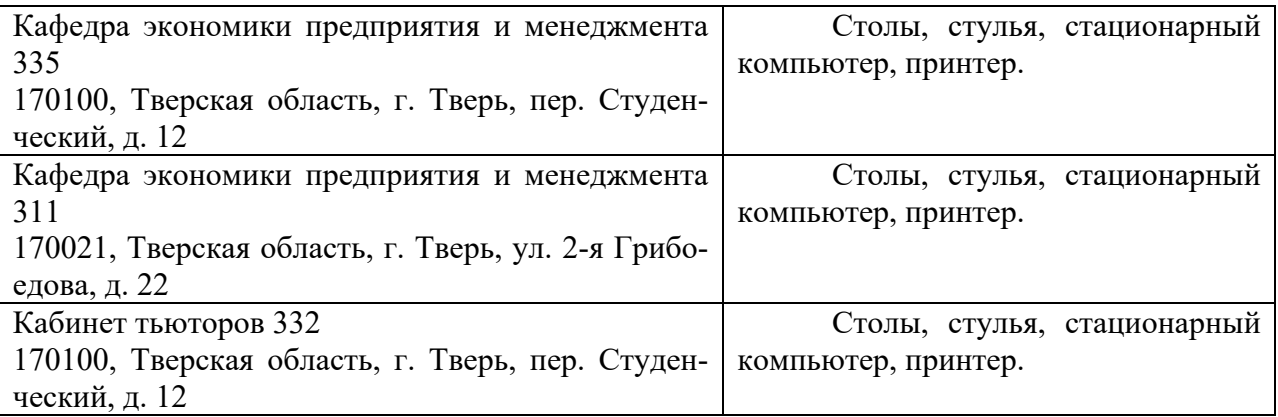

# **VIII. Сведения об обновлении рабочей программы дисциплины**

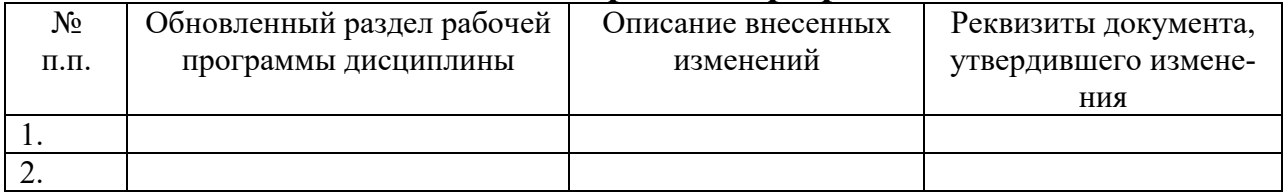